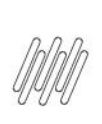

# **12841765 DLOGWMSMSP-13088 DT EMBARQUE DE<br>EXPEDIÇÃO NÃO GRAVA TODOS OS VOLUMES DO<br>ROMANEIO DE EMBARQUE (WMSV104)**

# **Sumário**

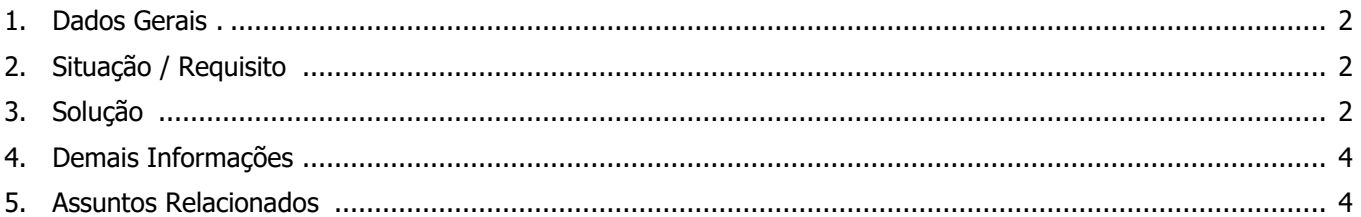

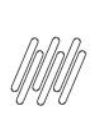

#### **12841765 DLOGWMSMSP-13088 DT EMBARQUE DE EXPEDIÇÃO NÃO GRAVA TODOS OS VOLUMES DO ROMANEIO DE EMBARQUE (WMSV104)**

#### **1. Dados Gerais**

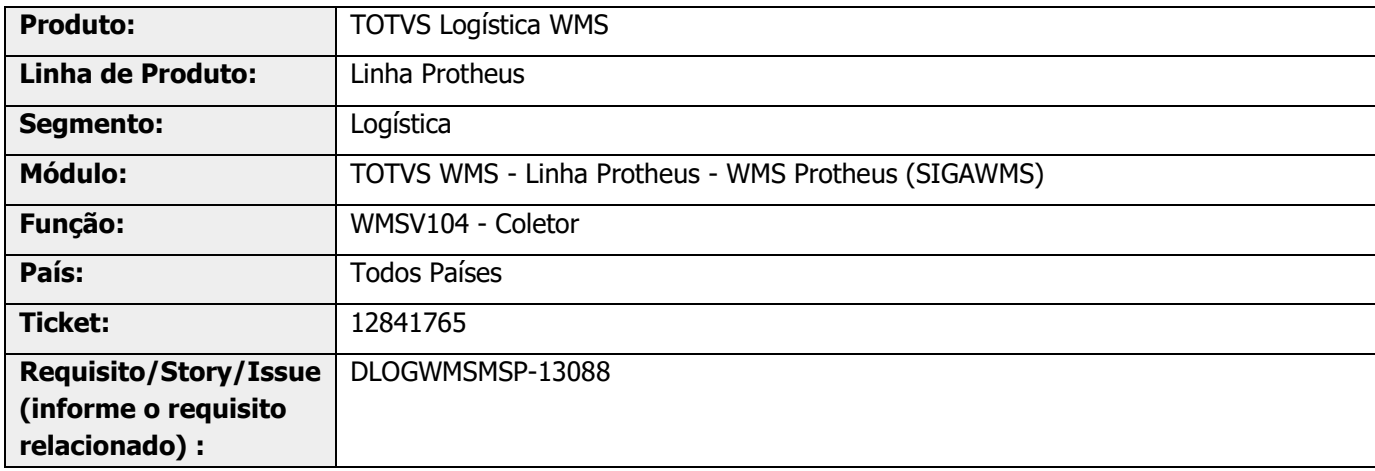

## **2. Situação / Requisito**

No embarque de expedição (WMSV104) do Romaneio de Embarque são informados os volumes, contudo, somente o primeiro volume é gravado no Monitor de Embarque (WMSA413).

#### **3. Solução**

Efetuada alteração para corrigir o Sistema na situação descrita acima.

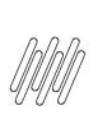

#### **12841765 DLOGWMSMSP-13088 DT EMBARQUE DE EXPEDIÇÃO NÃO GRAVA TODOS OS VOLUMES DO ROMANEIO DE EMBARQUE (WMSV104)**

#### **Exemplo de Utilização**

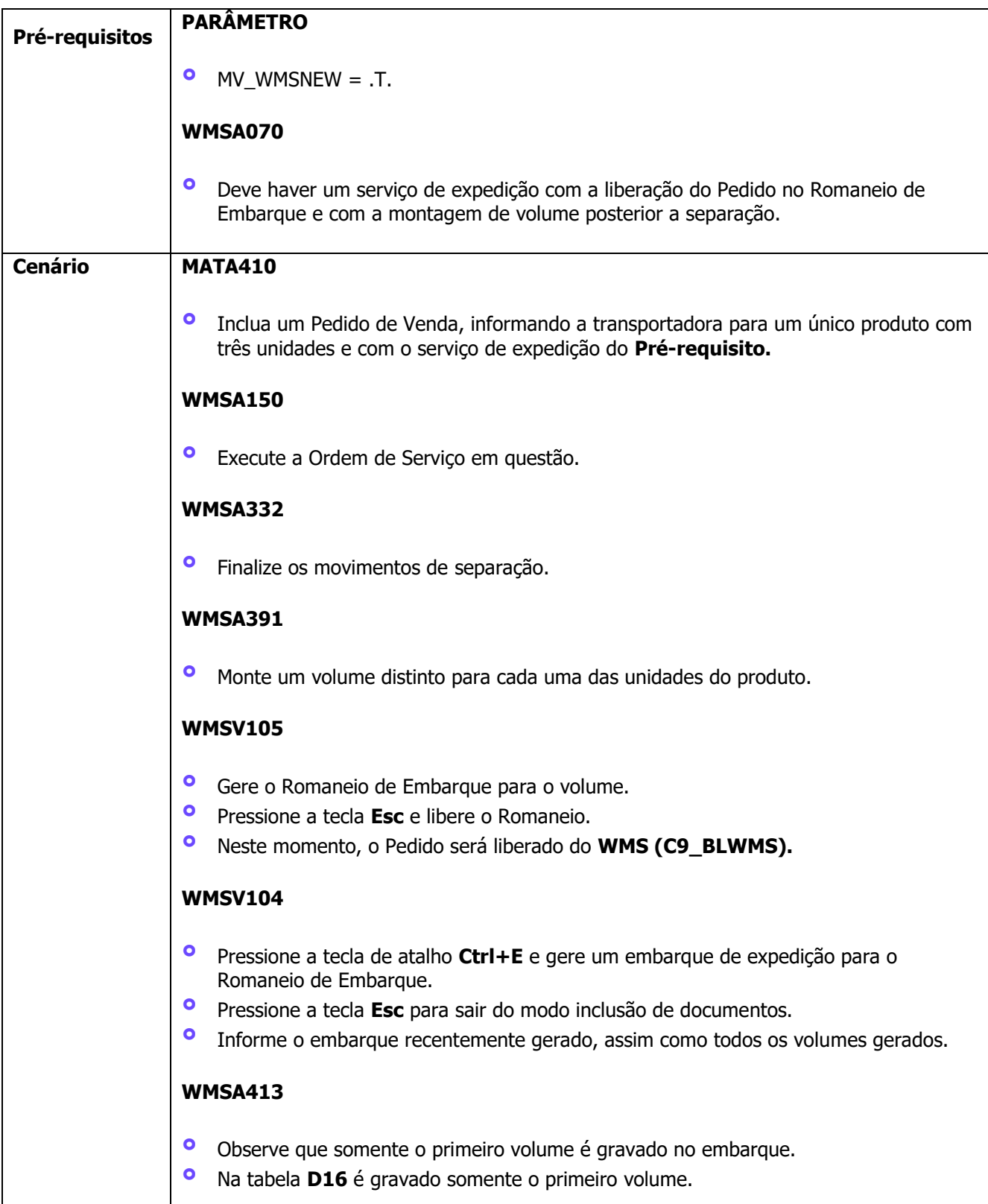

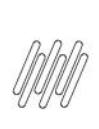

#### **12841765 DLOGWMSMSP-13088 DT EMBARQUE DE EXPEDIÇÃO NÃO GRAVA TODOS OS VOLUMES DO ROMANEIO DE EMBARQUE (WMSV104)**

#### **4. Demais Informações**

#### **Tabelas Utilizadas**

**°** D16 – Conferência Embarque Expedição

### **5. Assuntos Relacionados**

Não se aplica.